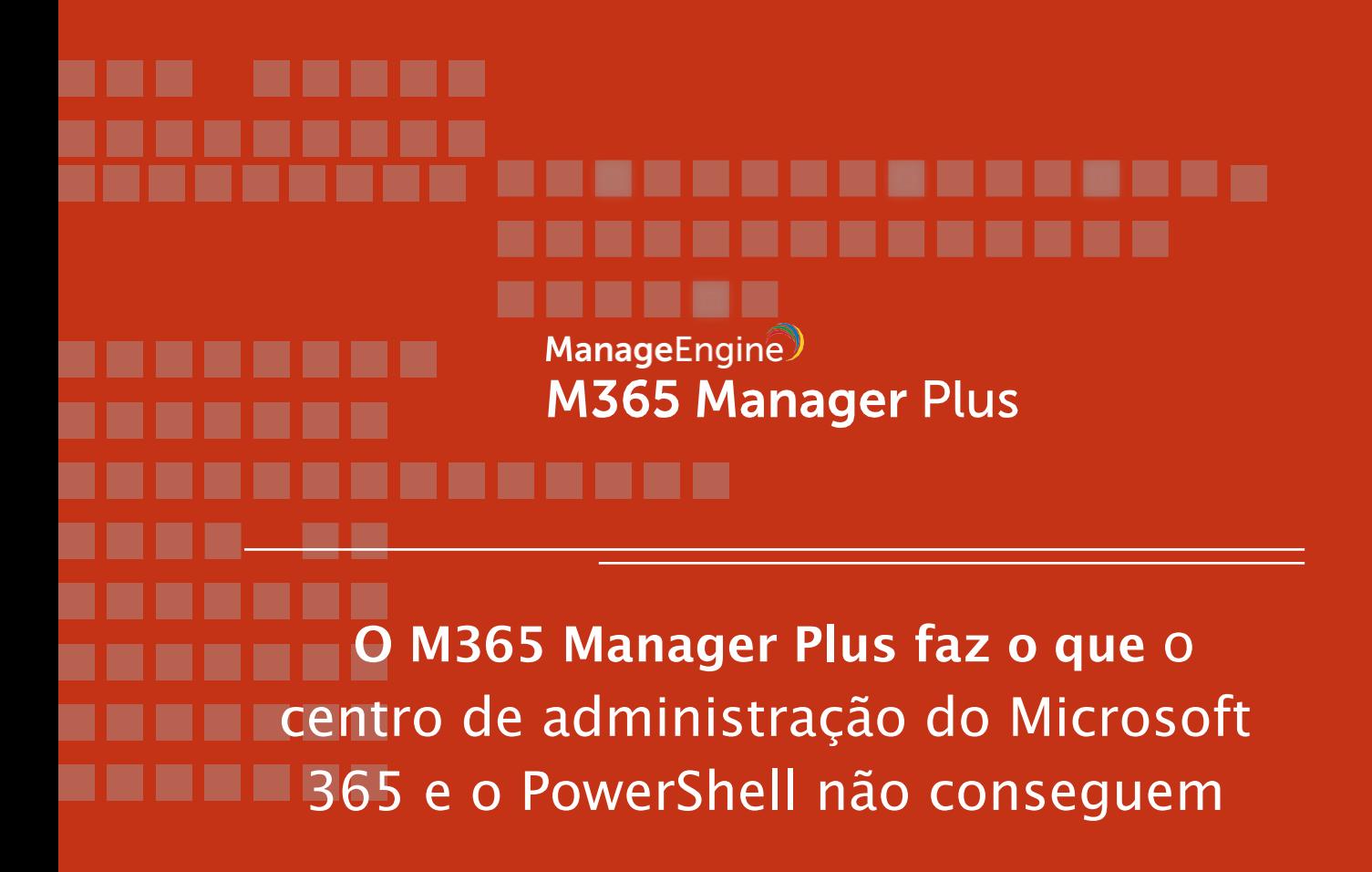

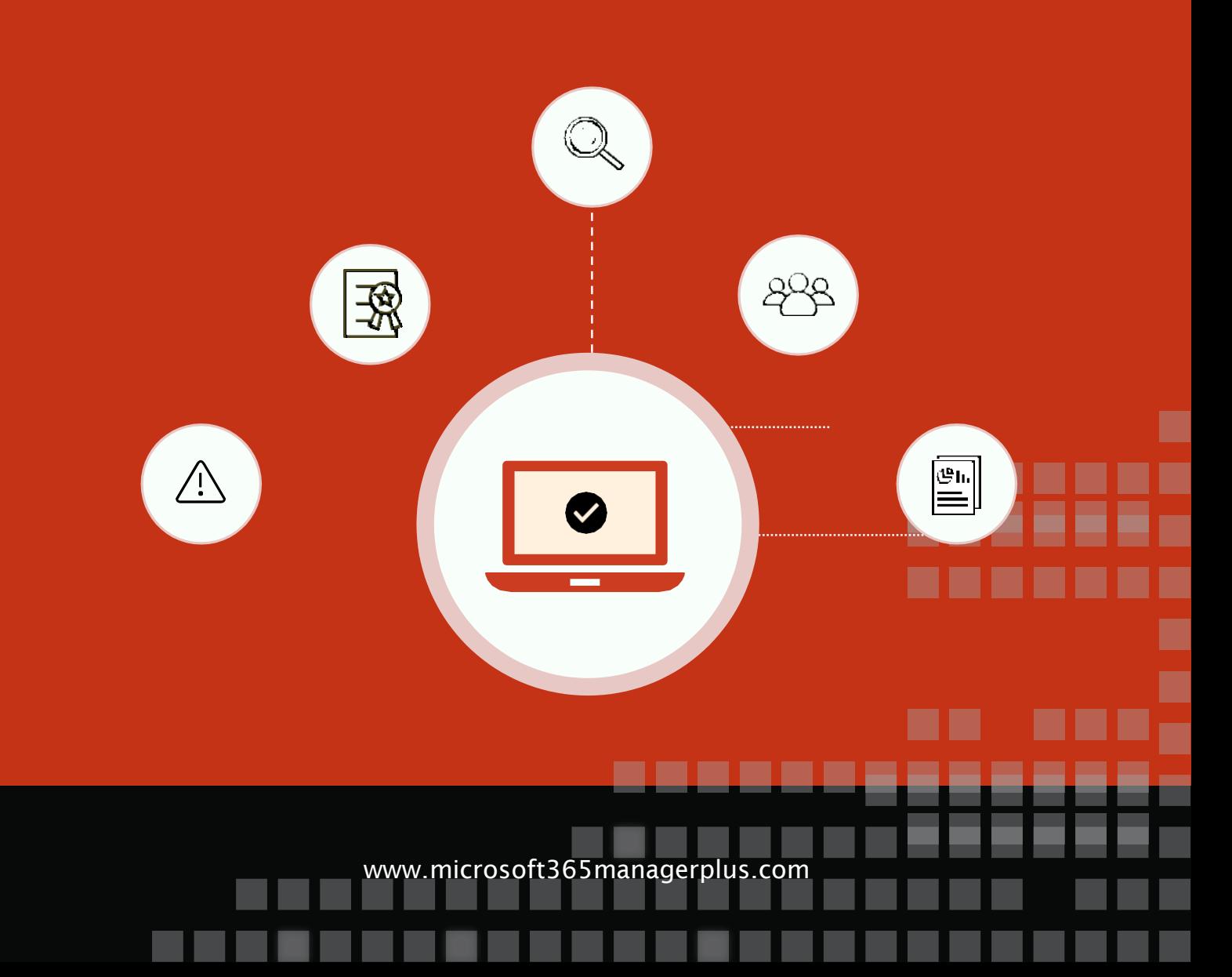

# **Introdução**

De acordo com uma [pesquisa recente da Spiceworks,](https://community.spiceworks.com/software/articles/2873-data-snapshot-the-state-of-productivity-suites-in-the-workplace) 53% das empresas usam o Microsoft 365 para processos de negócios diários, enquanto os outros 17% estão planejando começar o uso nos próximos dois anos. Se você planeja migrar para o Microsoft 365 ou já está utilizando-o, é importante estar preparado para os desafios que inevitavelmente surgem com sua configuração.

Quando se trata de ferramentas nativas, você pode gerenciar os serviços do Microsoft 365 por meio do seu centro de administração no portal ou com o PowerShell. Embora uma combinação do centro de administração e do PowerShell possa ser suficiente para atender às suas necessidades de gerenciamento do Microsoft 365, ambas as ferramentas vêm com desvantagens próprias.

Neste e-book, discutiremos como o M365 Manager Plus aborda as desvantagens do centro de administração do Microsoft 365 e do PowerShell quando se trata de uma administração com eficácia do Microsoft 365.

### **O centro de administração do Microsoft 365**

O centro de administração do Microsoft 365 é a principal interface de gerenciamento para seus serviços. Ele oferece relatórios sobre os serviços do Microsoft 365, monitora a integridade do serviço, gerencia o faturamento e as compras, e fornece acesso aos centros de administração específicos associados a cada serviço do Microsoft 365. Pode parecer abrangente o suficinte para realizar o trabalho, mas ele deixa a desejar em algumas áreas críticas:

- Os relatórios e dados fornecidos pelo centro de administração são extremamente limitados e não há opções para os criar de forma personalizada para uma recuperação de dados fácil.
- As atividades de cada usuário e admin são auditadas, mas não há acesso com um clique único para comprar rapidamente os dados de que você precisa. Em vez disso, você deve usar filtros do bucket comum de logs de auditoria.
- O número de tarefas de gerenciamento em massa que você pode executar por meio do centro de administração é limitado, e a IU não tão amigável não torna isso mais fácil. Também é importante notar que essas limitações se estendem ao gerenciamento em massa de caixas de correio e usuários.
- Você não receberá alertas por e-mail em tempo real sobre interrupções de serviço; em vez disso, deve ficar atento ao painel de integridade do serviço para saber mais sobre as interrupções.
- Os dados de monitoramento e auditoria são armazenados apenas por um período limitado.

## **Microsoft 365 PowerShell**

Microsoft 365 PowerShell da Microsoft é um shell de linha de comando com sua linguagem de script criado para ajudar a gerenciar ativos na nuvem com mais eficiência. Seja uma tarefa simples do dia a dia ou uma tarefa mais incomum e complexa, você pode usar cmdlets do PowerShell para lidar melhor com objetos do Microsoft 365. Com ele, você pode:

- Revelar mais informações que não estão disponíveis no centro de administração do Microsoft 365.
- Configurar os recursos do Microsoft 365 que só podem ser alterados com scripts. Isso inclui a personalização de convites para reuniões do Skype for Business, alteração de diferentes atributos e adição de vários usuários a diferentes grupos de uma só vez.
- Realizar operações em massa.
- Filtrar os dados com base em parâmetros específicos sem nenhuma restrição.
- **Imprimir ou salvar dados com facilidade.**

### **Por que o Microsoft 365 PowerShell não é a escolha ideal**

O PowerShell realmente tem algumas vantagens em relação ao centro de administração, mas ainda tem algumas desvantagens. Por exemplo:

- Para usar o PowerShell, você precisará de conhecimentos adequados sobre scripts.
- Quanto mais complexa a tarefa, mais longos os scripts.
- Não há opção de automação no PowerShell. Você deve fornecer um script toda vez que quiser agir.

# M365 Manager Plus

O M365 Manager Plus é uma ferramenta ampla do Microsoft 365 utilizada para relatórios, gerenciamento, monitoramento, auditoria e criação de alertas [de in](https://www.manageengine.com/microsoft-365-management-reporting/microsoft-365-reporting-tool.html?utm_source=pdf&utm_content=mmp-does-ps-cant-pdf)[cidentes](https://www.manageengine.com/microsoft-365-management-reporting/microsoft-365-management-tool.html?utm_source=pdf&utm_content=mmp-does-ps-cant-pdf) críticos. Com sua [interfac](https://www.manageengine.com/microsoft-365-management-reporting/microsoft-365-monitoring-tool.html?utm_source=pdf&utm_content=mmp-does-ps-cant-pdf)e [amigáve](https://www.manageengine.com/microsoft-365-management-reporting/microsoft-365-auditing-tool.html?utm_source=pdf&utm_content=mmp-does-ps-cant-pdf)l, [você pode gere](https://www.manageengine.com/microsoft-365-management-reporting/microsoft-microsoft-365-alerts.html?utm_source=pdf&utm_content=mmp-does-ps-cant-pdf)nciar facilmente o Exchange Online, Azure Active Directory, Skype for Business, OneDrive for Business, Microsoft Teams e outros serviços do Microsoft 365 em um console único.

### Principais recursos do M365 Manager Plus:

- Fornece relatórios completos pré-configurados no Microsoft 365.
- Ajuda você a executar tarefas complexas, incluindo gerenciamento de usuários em massa, gerenciamento de caixas de correio em massa e delegação segura.
- Monitora os serviços do Microsoft 365 sem interrupção e envia notificações por e-mail instantâneas sobre interrupções do serviço.
- Facilita o gerenciamento da conformidade com relatórios de conformidade integrados.
- Oferece recursos de auditoria avançada e alertas para manter a configuração do Microsoft 365 segura.

Nas seções a seguir, discutiremos como o M365 Manager Plus fornece um melhor controle em relação aos serviços do Microsoft 365 do que o centro de administração e PowerShell.

### **Relatórios do Microsoft 365**

Os relatórios do Microsoft 365 ajudam você a acompanhar o que está acontecendo dentro da configuração do Microsoft 365. Embora o centro de administração hospede uma pequena variedade de relatórios sobre os serviços do Microsoft 365, os dados fornecidos por eles são altamente limitados. Como você pode ver na imagem abaixo, o relatório sobre todos os usuários fornece algumas informações, mas às vezes você pode precisar de mais detalhes, como número de contato, local de trabalho e detalhes da licença. Para os visualizar, você deve buscar em outro lugar, pois não há como visualizar essas informações no próprio relatório.

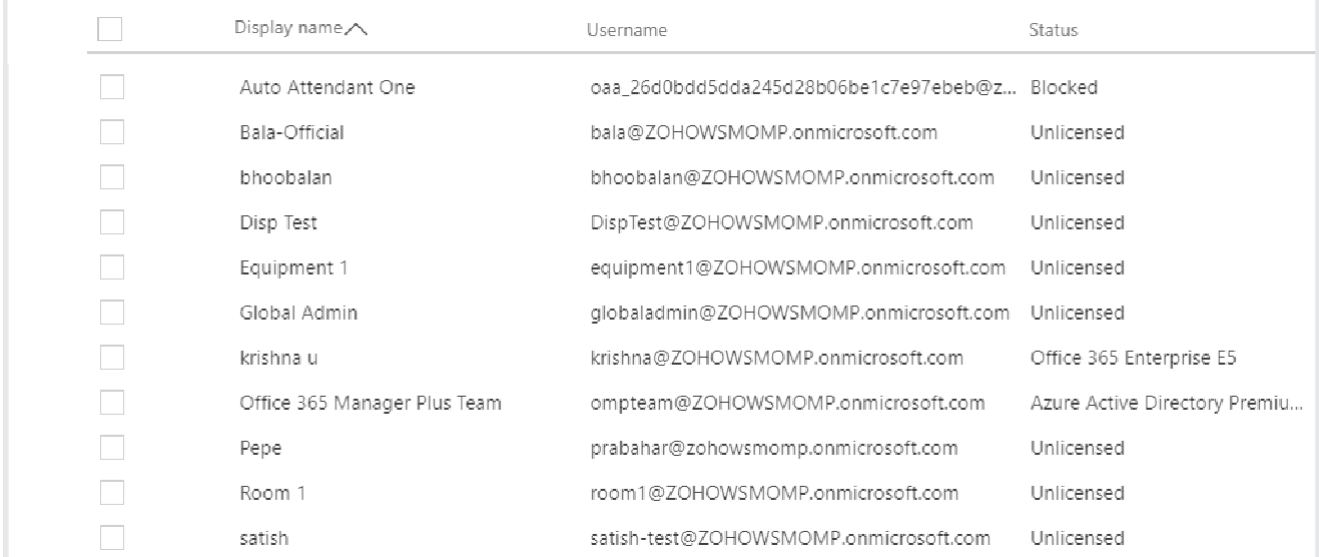

Neste exemplo, você pode usar o PowerShell para obter mais informações. O script abaixo recupera o nome, o endereço de e-mail e o título de todos os usuários do Microsoft 365 em sua organização.

```
PS C:\> Connect-MsolService
>> Get-MsolUser -All | Select DisplayName,UserPrincipalName,Title
```
Contudo, uma grande desvantagem do PowerShell é que você só pode recuperar dados para os parâmetros selecionados. Por exemplo, você não pode recuperar as informações de contato dos usuários no Escritório A com a designação de Desenvolvedor porque o PowerShell não permite a filtragem de dados com base no parâmetro Escritório.

Por outro lado, no M365 Manager Plus, você tem uma lista completa de relatórios pré-configurados que podem ser exibidos com um clique único. Você também pode escolher os dados que deseja visualizar usando filtros integrados e salvar as configurações de filtro para uso futuro. Dessa forma, você não precisará aplicar a mesma configuração de filtro toda vez que precisar visualizar dados semelhantes.

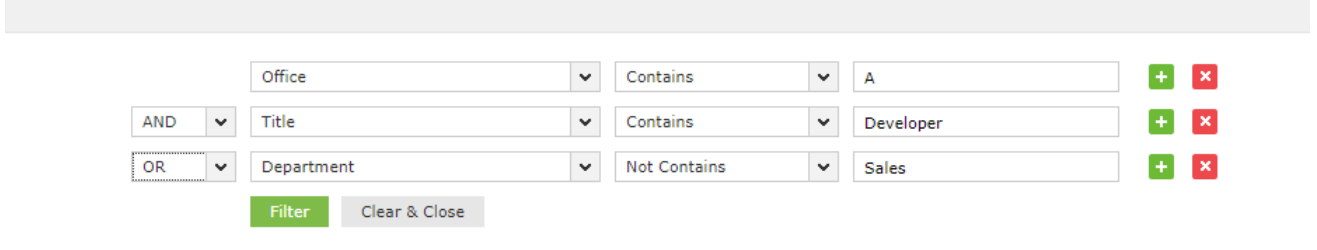

Como você pode ver na imagem acima, é possível aplicar facilmente qualquer número de condições no M365 Manager Plus.

#### **Auditoria do Microsoft 365**

A maioria das organizações faz auditoria no Microsoft 365 para obter melhor segurança e garantir que os requisitos de conformidade para mandatos regulatórios sejam atendidos. O armazenamento de logs de auditoria ajuda na análise forense. Você pode analisar incidentes passados para evitar ameaças semelhantes no futuro. Mas com o centro de administração e os scripts do PowerShell, não é possível recuperar logs de auditoria com mais de 90 dias. No entanto, isso não é ideal, pois você precisa de todos os dados à sua disposição e precisa que eles sejam facilmente acessíveis.

Com o centro de administração e os scripts do PowerShell, você deve buscar logs de auditoria do repositório de logs toda vez que precisar de alguma informação. Essa tarefa rapidamente se torna demorada, especialmente se o repositório tiver um número considerável de registros. A imagem abaixo mostra a IU do centro de administração do Microsoft 365 para buscar os dados de auditoria necessários.

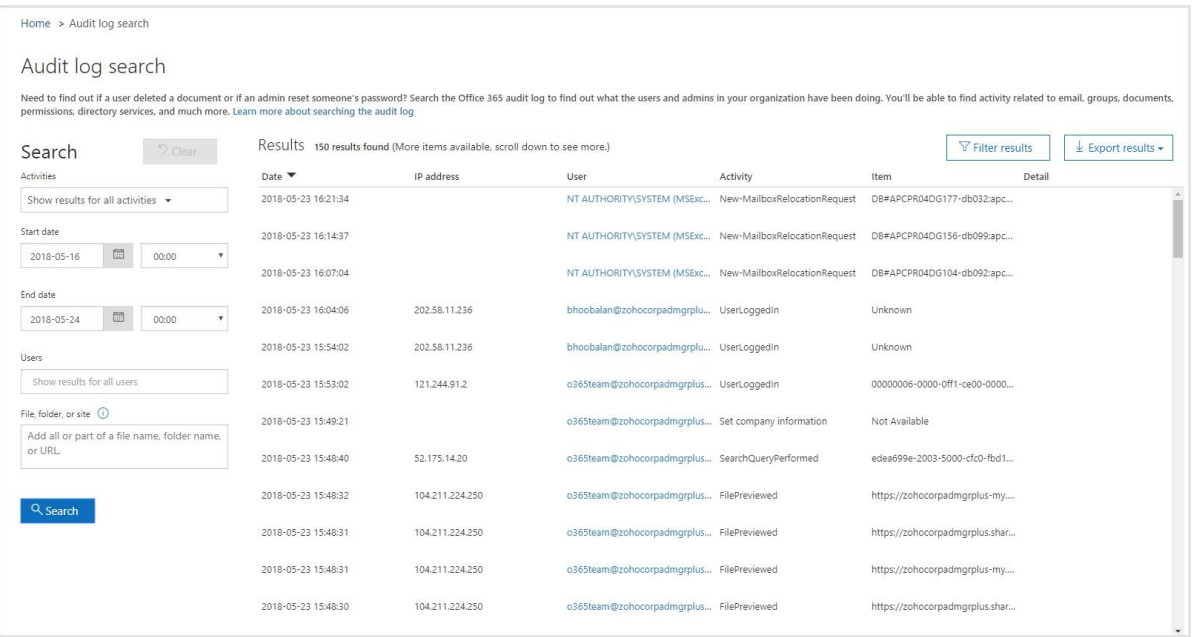

Com o M365 Manager Plus, você pode criar perfis para visualizar os dados de auditoria necessários em um clique único. Tudo o que você precisa fazer é criar perfis de auditoria com os dados que deseja visualizar; depois, é só relaxar e deixar que o produto faça seu trabalho. E o melhor: você pode acessar dados de histórico de auditoria desde o momento em que começou a usar o M365 Manager Plus. Outras vantagens principais incluem:

- Auditoria em tempo real: Em vez de coletar os dados associados para relatórios de auditoria toda vez, o M365 Manager Plus mantém os relatórios de auditoria atualizados em tempo real.
- Auditorias baseadas em perfil: Em vez de ter que examinar a lista completa de relatórios de auditoria para encontrar o correto (conforme necessário no Microsoft 365), o M365 Manager Plus permite criar seus perfis para que você possa visualizar apenas os detalhes de auditoria que precisa ver.
- Auditorias baseadas no grupo: Durante a auditoria do Azure Active Directory, o M365 Manager  $\bullet$ Plus permite gerar relatórios para a atividade do usuário com base na associação a grupos. O Microsoft 365 nativo não é capaz de auditar com base na associação a grupos.
- Filtragem avançada: No Microsoft 365 nativo, você só pode filtrar logs de auditoria com base em determinados valores de atributos. Com o M365 Manager Plus, você pode filtrar seus logs de auditoria com base em qualquer atributo e realizar pesquisas de vários valores conforme necessário.
- Exibições personalizadas: Embora o Microsoft 365 não ofereça suporte a exibições  $\bullet$ personalizadas, com o M365 Manager Plus, você pode criá-las para ver dados filtrados, dados resumidos ou dados resumidos que são filtrados. [Saiba mais]
- Auditoria de horário comercial: O Microsoft 365 não oferece suporte à auditoria com limite de tempo restrito, mas o M365 Manager Plus permite recuperar detalhes de auditoria com base no horário comercial ou em um período específico.
- Exportação de dados: No Microsoft 365 nativo, a exportação de dados só pode ser feita no formato CSV. Mas no M365 Manager Plus, você pode exportar dados de auditoria em vários formatos, incluindo PDF, XLS, HTML ou CSV.

A imagem abaixo mostra as Atividades por relatório de auditoria de Proprietários de Caixas de Correio. No painel à esquerda, você pode visualizar alguns dos relatórios de auditoria padrão fornecidos pelo M365 Manager Plus.

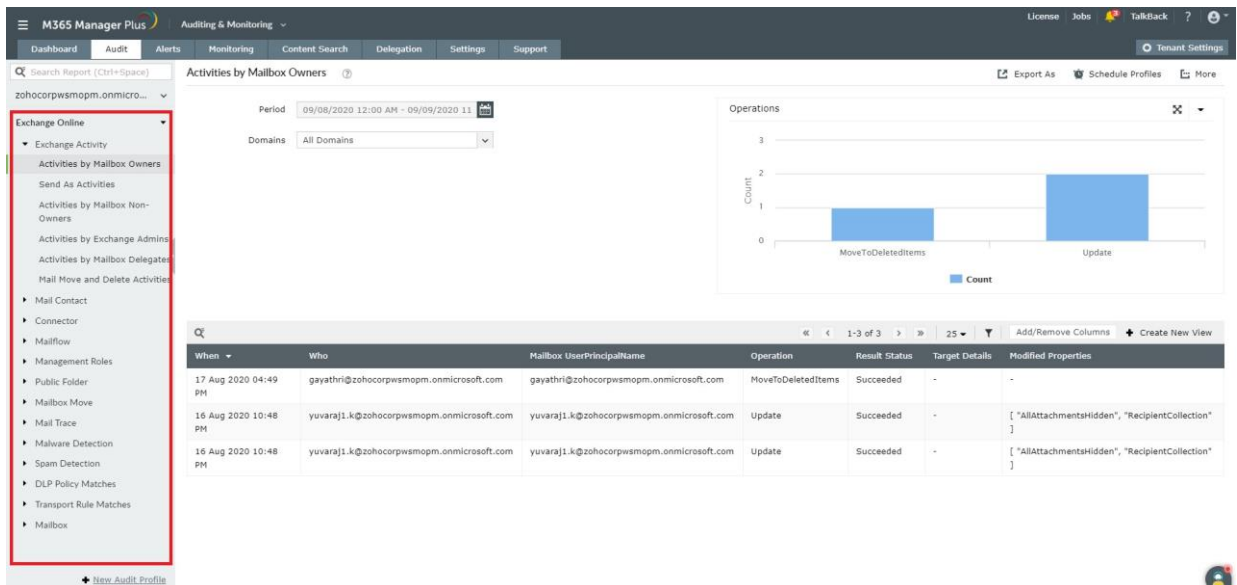

#### **Monitoramento do Microsoft 365**

Você deve sempre ficar atento na atividade do Microsoft 365 para encontrar quaisquer discrepâncias na sua configuração de trabalho; isso é especialmente verdadeiro para encontrar interrupções de serviço. Quando se trata de monitoramento da integridade do serviço, nem o centro de administração do Microsoft 365 nem o PowerShell fornecem alertas em tempo real. Se você estiver usando ferramentas nativas, deverá ficar de olho no painel de integridade do serviço (SHD) o tempo todo para saber mais sobre incidentes de serviço e aconselhamentos.

Por outro lado, o M365 Manager Plus oferece:

- Um console centralizado para monitoramento: Com o M365 Manager Plus, você não precisará alternar entre aplicações de monitoramento. Você pode verificar a integridade do Exchange Online, Azure Active Directory, OneDrive for Business, Skype for Business e de outros dez serviços do Microsoft 365 a partir de uma localização central.
- Monitoramento de endpoints e recursos: Verifique a integridade e o desempenho dos recursos e dos endpoints de todos os serviços do Microsoft 365 24 horas por dia, 7 dias por semana.
- Alertas em tempo real: Receba notificações por e-mail instantâneas sobre incidentes de serviço e reduza essas visitas constantes ao SHD para obter atualizações.
- Dados de histórico: Tenha acesso aos dados de histórico de monitoramento da integridade do serviço do Microsoft 365 com mais de 30 dias.
- Gráficos detalhados: Veja gráficos que ilustram o status da integridade dos serviços do Microsoft 365 para facilitar a tomada rápida de decisões.

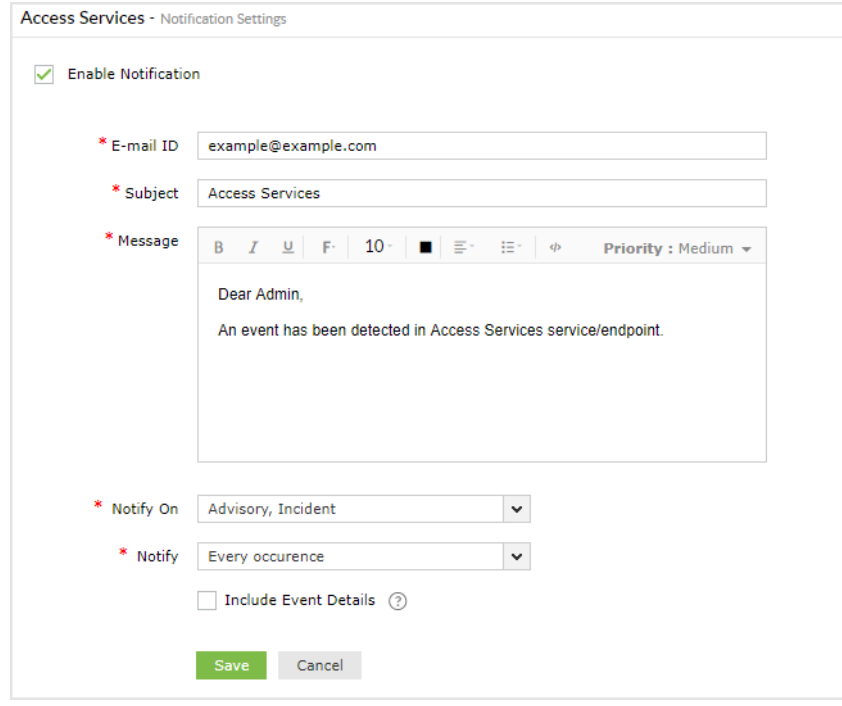

#### **Gerenciamento do Microsoft 365**

Em organizações maiores, um número considerável de funcionários pode ingressar na organização a qualquer momento. Como administrador de TI, é sua responsabilidade criar contas de usuários e atribuir licenças necessárias para novos funcionários. Embora o gerenciamento de todas essas caixas de correio, usuários, grupos e contatos em massa economize seu tempo, você não pode executar tarefas de gerenciamento de usuários em massa como essas no centro de administração do Microsoft 365, como mostrado na imagem abaixo.

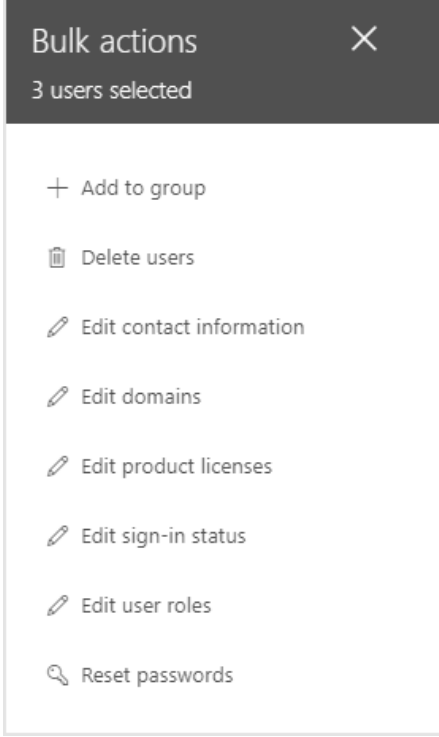

Com opções limitadas de gerenciamento no centro de administração, você teria que criar individualmente o número necessário de contas de usuário e, em seguida, atribuir licenças manualmente a elas.

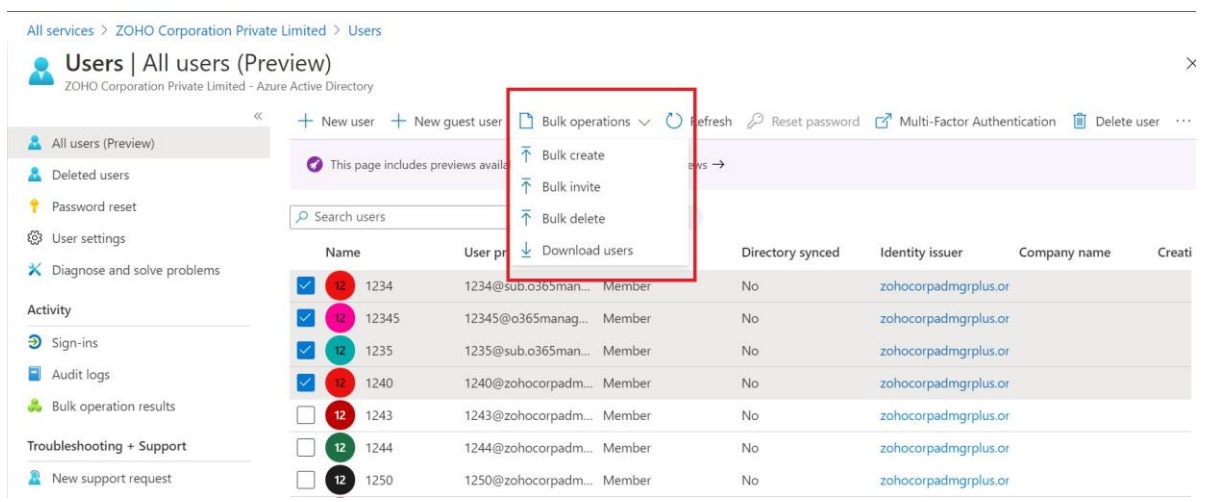

Os scripts do PowerShell podem gerenciar tarefas de gerenciamento em massa, mas eles apenas complicam ainda mais essas tarefas com scripts dolorosamente longos. Abaixo está o script para criar cem contas de usuários. A desvantagem deste script é ter que inserir os detalhes de cem usuários manualmente; além disso, você teria que gravar códigos separados para atribuir licenças para cada novo funcionário.

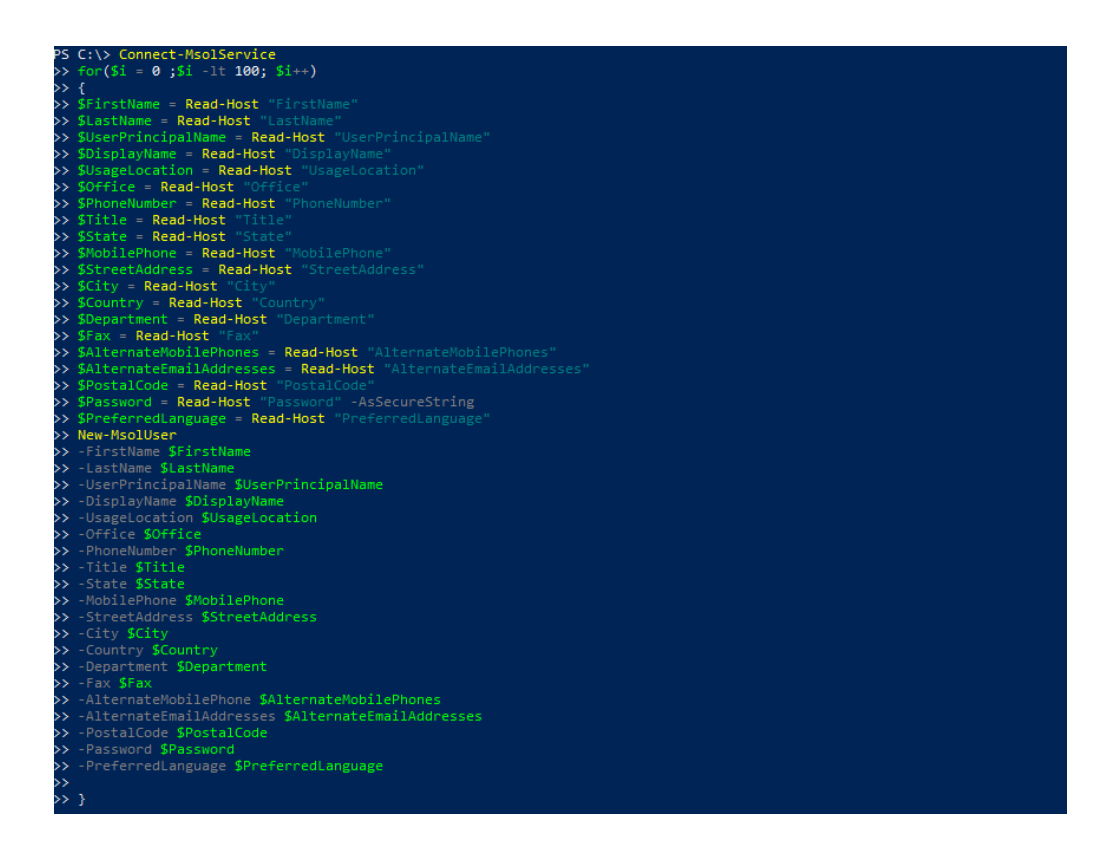

O M365 Manager Plus supera todos esses desafios com recursos de gerenciamento fáceis de usar. Com ele, você pode criar várias contas de usuários e atribuir licenças a elas com um clique único. Tudo o que você precisa fazer é carregar um arquivo CSV com as informações do usuário.

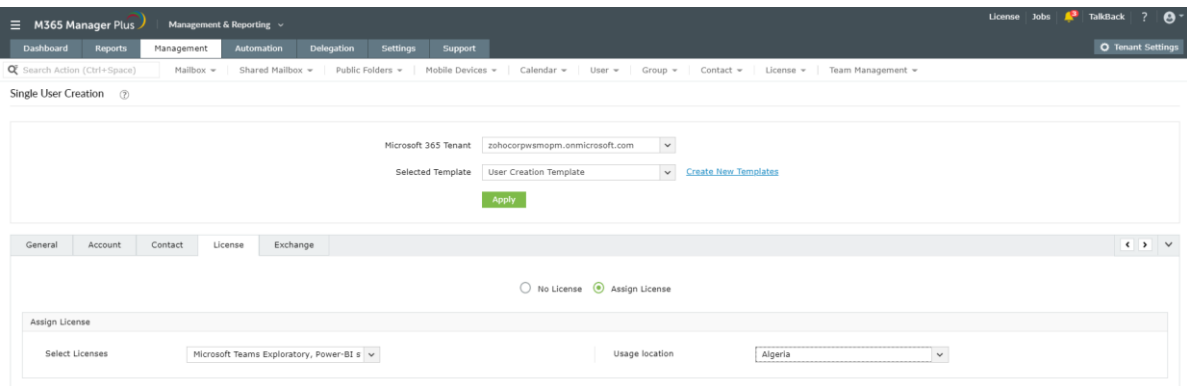

Você também pode reutilizar o arquivo CSV usado para criar contas de usuários para executar outras [funções de gerenciamento](https://www.manageengine.com/microsoft-365-management-reporting/azure-active-directory-management.html?utm_source=pdf&utm_content=mmp-does-ps-cant-pdf) [de usuários,](https://www.manageengine.com/microsoft-365-management-reporting/azure-active-directory-management.html?utm_source=pdf&utm_content=mmp-does-ps-cant-pdf) como redefinição de senhas, remoção de licenças e bloqueio de contas.

#### **Alerta do Microsoft 365**

Alertas sobre eventos críticos ajudam você a agir rapidamente quando um problema surge. Embora o centro de administração do Microsoft 365 permita que você crie alertas, ele não é capaz de corresponder aos recursos de personalização impecáveis do M365 Manager Plus. A imagem abaixo mostra os recursos disponíveis para personalizar alertas no centro de administração do Microsoft 365.

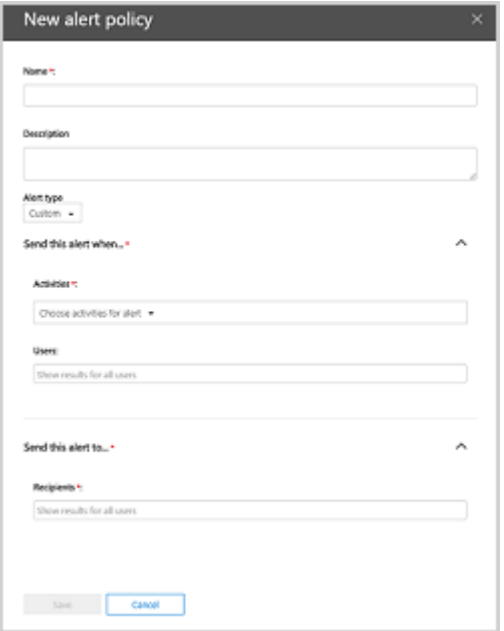

Alertas sobre eventos críticos ajudam você a agir rapidamente quando um problema surge. Embora o centro de administração do Microsoft 365 permita que você crie alertas, ele não é capaz de corresponder aos recursos de personalização impecáveis do M365 Manager Plus. A imagem abaixo mostra os recursos disponíveis para personalizar alertas no centro de administração do Microsoft 365.

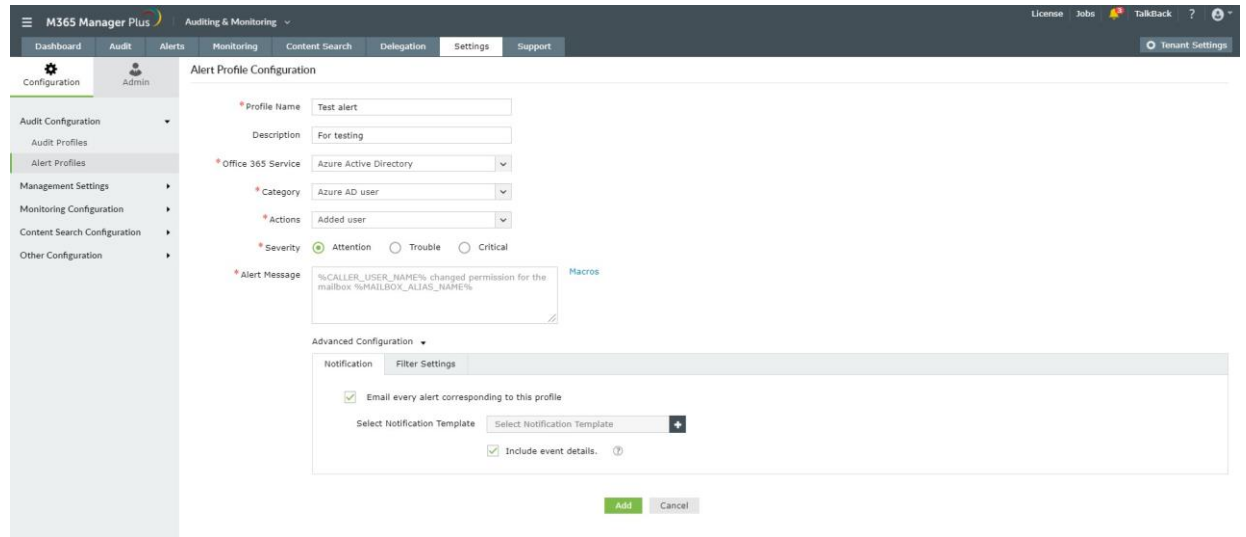

#### **Resumo**

Não há dúvida de que o centro de administração do Microsoft 365 e o PowerShell são poderosos. Mas também não há dúvida de que cada um é complexo à sua maneira e nenhum deles pode satisfazer todas as suas necessidades de gerenciamento. Por outro lado, o M365 Manager Plus executa todas as tarefas usando o centro de administração ou o PowerShell e muito mais.

Para usar o M365 Manager Plus, você não precisa de muita habilidade técnica. Mesmo com conhecimento técnico básico simples, você pode executar todas as suas tarefas de gerenciamento com apenas alguns cliques. Você também pode criar funções personalizadas e delegar tarefas aos técnicos para reduzir a sua carga de trabalho e a de outros administradores. Cabe a você escolher a ferramenta certa para a administração perfeita do Microsoft 365.

#### ManageEngine **M365 Manager Plus**

O M365 Manager Plus é uma ferramenta ampla do Microsoft 365 utilizada para relatórios, gerenciamento, monitoramento, auditoria e criação de alertas de incidentes críticas. Com sua interface amigável, você pode gerenciar facilmente o Exchange Online, Azure Active Directory, Skype for Business, OneDrive for Business, Microsoft Teams e outros serviços do Microsoft 365 em um console único.

SObter orçamento Lack bownload